# skillsoft<sup>\*</sup> global **knowledge**

## **IBM PowerVC Workshop**

**Duration: 4 Days Course Code: QZC30G Version: 5.0**

#### Overview:

This course will get you the skills you need to efficiently manage an IBM Power private cloud environment. Organizations of all kinds use IBM Power servers to run their mission critical applications. In this course, you'll be introduced to the world of private cloud through hands-on curriculum developed by experts at IBM. The material covers a deep-dive of IBM PowerVC, HMC and NovaLink - the kind you will not find anywhere else. With direct access to our live, cloud-based lab environment, learners can quickly and easily apply the concepts they are learning in a real-world setting. Upon completion of this course, you will earn an IBM digital badge that recognizes your skills and knowledge in this area.

#### Target Audience:

This course is open to all interested learners, regardless of their experience. Typical students include customers, IBM technical personnel, business partner technical personnel, and IT engineers and architects.

#### Objectives:

- 
- 
- **Perform IBM PowerVC installation and configuration, including**
- Recognize IBM PowerVC's hardware and software requirements
- Summarize IBM PowerVC's architecture in an IBM PowerVC environment
- Show that you understand cloud computing from a technological Summarize the IBM PowerVM NovaLink architecture standpoint
- After completing this course, you should be able to: Summarize the key OpenStack components and their functions
- Summarize IBM PowerVC's key features and benefits Demonstrate your ability to use and interact with IBM PowerVC's graphical and command line interfaces
	- upgrading to newer versions Summarize the concepts of new project creation, users, network configuration, and other cloud-related properties
		- Summarize the primary administrative tasks that must be completed
		-
		- Integrate IBM PowerVC with your existing virtualization environment and IBM PowerVM NovaLink

#### Prerequisites:

Students must already know the basics of configuring and managing a virtual I/O server and virtual devices as well as know how to use the HMC to manage partitions. This prerequisite can be met by attending the following course:

AN30G Power Systems for AIX - PowerVM I: Implementing Virtualization

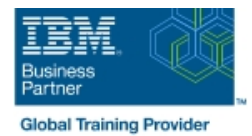

#### Content:

#### Day 1: Day 3:

line line

- Unit 1: Introduction to IBM PowerVC and Unit 7: Features of IBM PowerVC OpenStack Democratic Unit 8: Managing Images and Virtual
- Unit 2: Planning for IBM PowerVC Machines with IBM PowerVC
- Unit 3: Installation and Upgrade of IBM Exercise period 3
- 
- 
- **Exercise 2. Installation of IBM PowerVC** IBM PowerVC
- Exercise 3. Adding Hosts and Virtual Exercise 9. Metering and REST APIs

Day 2:

- **Unit 4: IBM PowerVC User Interfaces**
- Unit 5: IBM PowerVC Administrative Tasks Unit 9: Introduction to IBM PowerVM
- **Exercise period 2** NovaLink
- Exercise 4. Using the IBM PowerVC User | Unit 10: Planning and Installing IBM Interfaces **PowerVM NovaLink**
- 
- **Exercise 6. Working with OpenStack with IBM PowerVC** Projects, Policies and Users **Exercise period 4**

- Course Administration and Introduction Unit 6: Transitioning to Cloud Computing
	-
	-
	-
- PowerVC **Exercise 7. Live and Regular Capture to Exercise period 1** Create Images and Deploy Templates
- **Exercise 1. Verification of Prerequisites** Exercise 8. Self-service Provisioning with
	-
	- Machines to IBM PowerVC Exercise 10. Stopping and removal of **Resources**

Day 4:

- 
- 
- Exercise 5. IBM PowerVC Administration Unit 11: Using IBM PowerVM NovaLink
	-
	- Exercise 11. (Shared Exercise) Installation of IBM PowerVM NovaLink
	- Exercise 12. (Shared Exercise) Integration of IBM PowerVC with IBM PowerVM NovaLink
	- Exercise 13. (Shared Exercise) Capture and Deploy using IBM PowerVM NovaLink and IBM PowerVC Upgrade

### Further Information:

For More information, or to book your course, please call us on 00 966 92000 9278

training@globalknowledge.com.sa

[www.globalknowledge.com/en-sa/](http://www.globalknowledge.com/en-sa/)

Global Knowledge - KSA, 393 Al-Uroubah Road, Al Worood, Riyadh 3140, Saudi Arabia